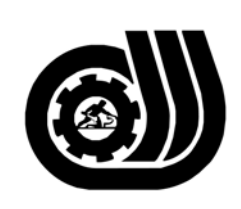

سازمان آموزش فني وحرفه اى كبوْر

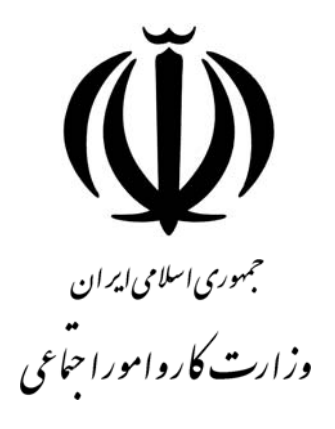

**استاندارد مهارت و آموزشي** 

AYAA AA AA AA AA AA AA AA AA AA

# **كارور PHOTOSHOP**

**گروه برنامه ريزي درسي فناوري اطلاعات** 

**تاريخ شروع اعتبار1382/2/1: كد استاندارد: 1-26/56/1/4**

> **دفتر طرح و برنامه هاي درسي**: تهـران- خيابـان آزادي- خ خوش شمالي- تقـاطع خـوش و نـصرت - ساختمان فناوري اطلاعات و ارتباطات- طبقه چهارم تلفن: 66944119 و66944120 دورنگـار: 66944117 كدپستي: 1457777363 EMAIL: DEVELOP@IRANTVTO.IR

\\://\\://\\://\\://\\://\\://\\://\\

از كليه صاحب نظران تقاضا دارد پيشنهادات و نظرات خود را درباره اين سند آموزشي به نشانيهاي مذكور اعلام نمايند.

**معاونت پژوهش و برنامه ريزي :** تهران-خيابـان آزادي- نبش چهارراه خوش- سـازمان آمـوزش فنـي و حرفهاي كشور- طبقه پنجم تلفن66941516: دورنگار: 66941272 كدپستي: 1345653868 EMAIL: INFO@IRANTVTO.IR

WAVAVAVAVAVAVAVAVAV

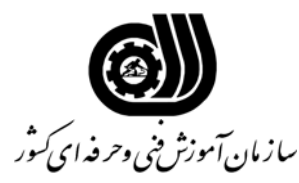

#### **خلاصه استاندارد**

**تعريف مفاهيم سطوح يادگيري آشنايي:** به مفهوم داشتن اطلاعات مقدماتي/**شناسايي:** به مفهوم داشتن اطلاعات كامل/ **اصول :** به مفهوم مباني مطالب نظري/ **توانايي:** به مفهوم قدرت انجام كار **مشخصات عمومي شغل:**  رايانه كار SHOP PHOTO كسي است كه علاوه بر مهارت كارور عمومي رايانه شخصي از عهده نصب فتو شاپ و شناخت مقدمات گرافيك و بررسي كلي PHOTOSHOP ، كار با ابزار Edit ، ابزار Modify كردن تصاوير ، دريافت تصاوير ، شناخت SHOP PHOTO در عمق ، ترسيم path ها ، استفاده از Channel ها و Mask Quick، تنظيم Tonality و Color ، تغيير وضيعت History، استفاده از Action ها ،Type كردن ،Transform كردن تصاوير با Filter ها ، تقليد جلوه هاي . و طراحي گرافيک ساده براي صفحات Web برآيد  $3D$ **ويژگي هاي كارآموز ورودي: حداقل ميزان تحصيلات :** پايان دوره راهنمايي **حداقل توانايي جسمي:** توانايي كار با دستگاههاي ورودي و خروجي – نداشتن كوري رنگ **مهارت هاي پيش نياز اين استاندارد:** كارور عمومي رايانه شخصي **طول دوره آموزشي: طول دوره آموزش : 70 ساعت ـ زمان آموزش نظري : 20 ساعت ـ زمان آموزش عملي : 50 ساعت ـ زمان كارآموزي در محيط كار :** - **ساعت ـ زمان اجراي پروژه :** - **ساعت ـ زمان سنجش مهارت : - ساعت روش ارزيابي مهارت كارآموز: -1 امتياز سنجش نظري(دانش فني): %25 -2 امتياز سنجش عملي : %75**  $\lambda \cdot \cdot \cdot$ امتياز سنجش مشاهده اى:  $-\lambda$ -2-2 امتياز سنجش نتايج كار عملي: %65 **ويژگيهاي نيروي آموزشي: حداقل سطح تحصيلات :** ليسانس مرتبط

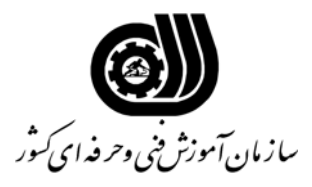

**فهرست توانايي هاي شغل**

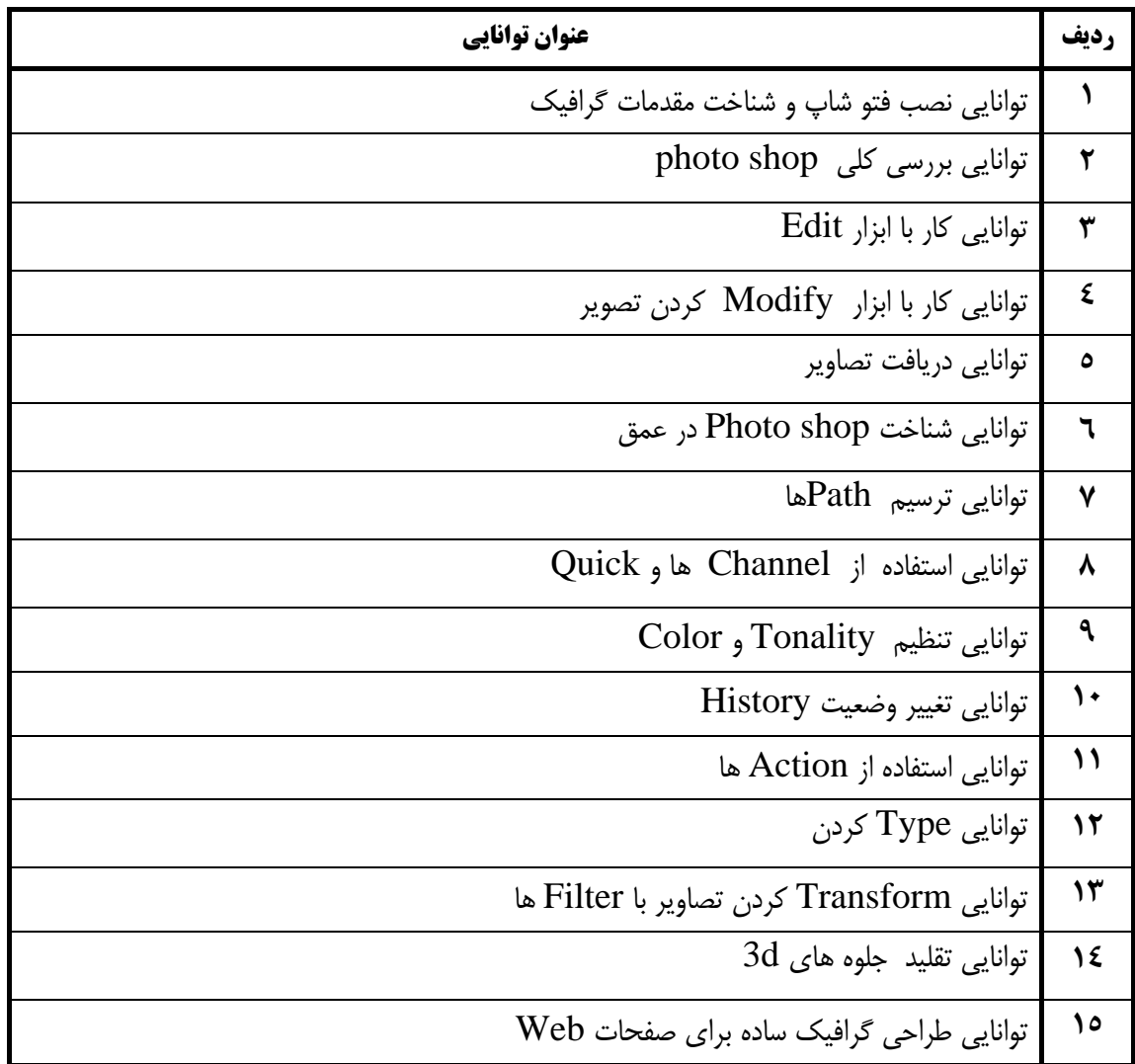

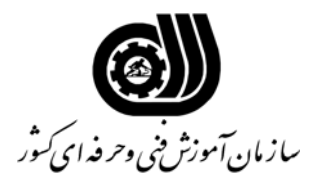

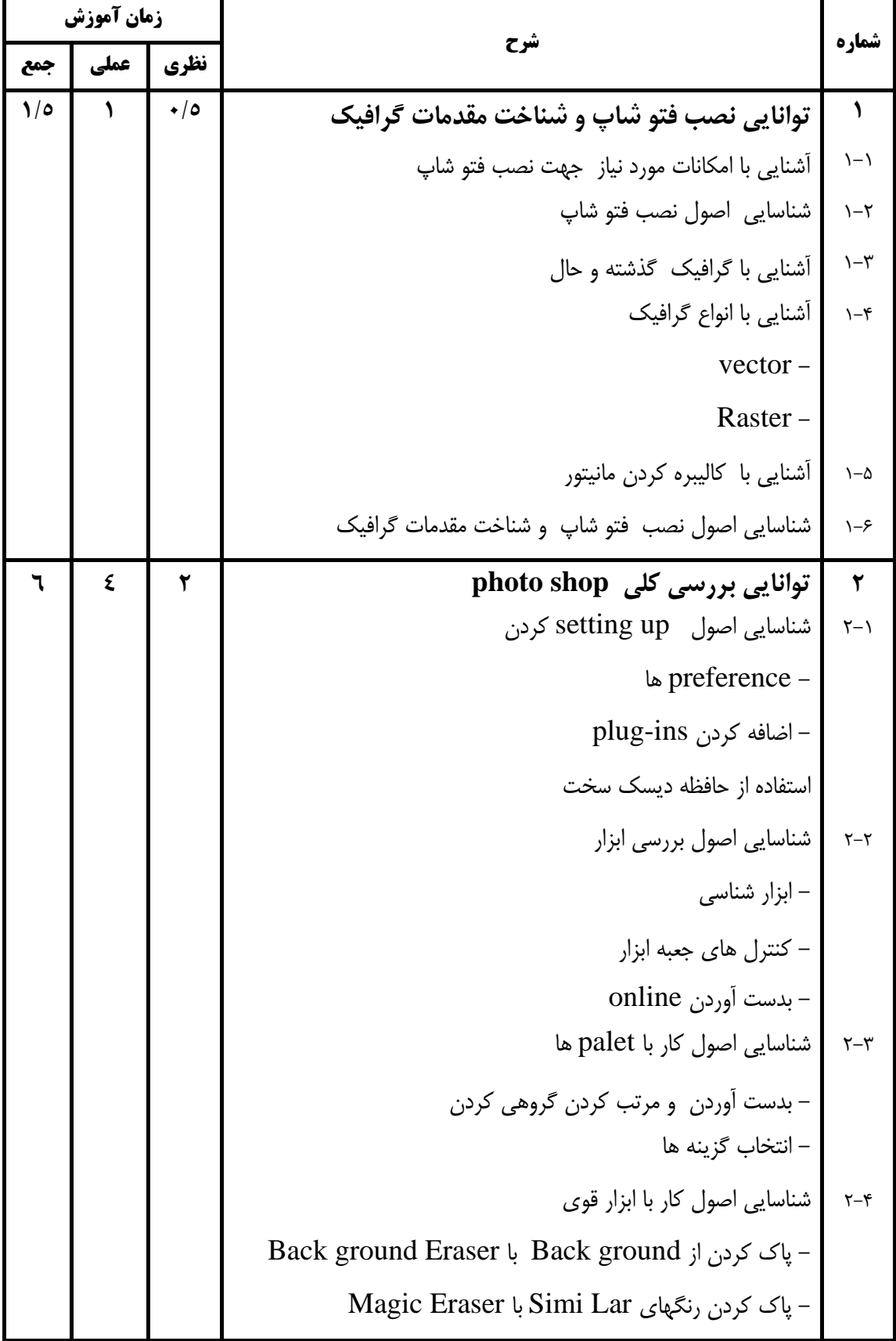

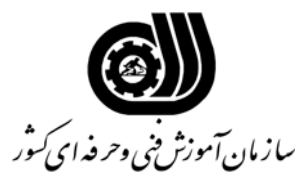

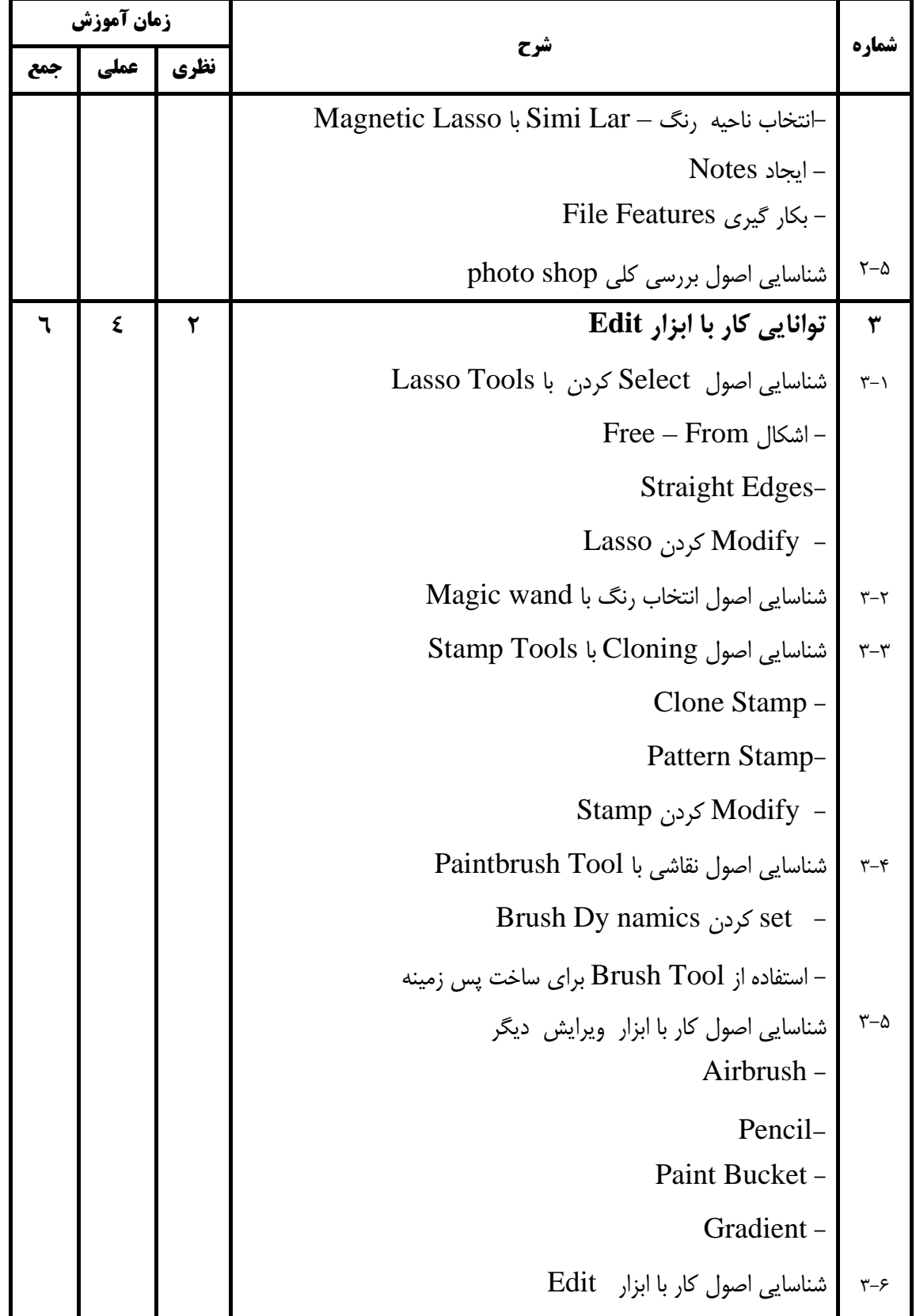

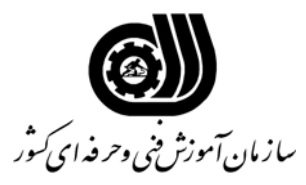

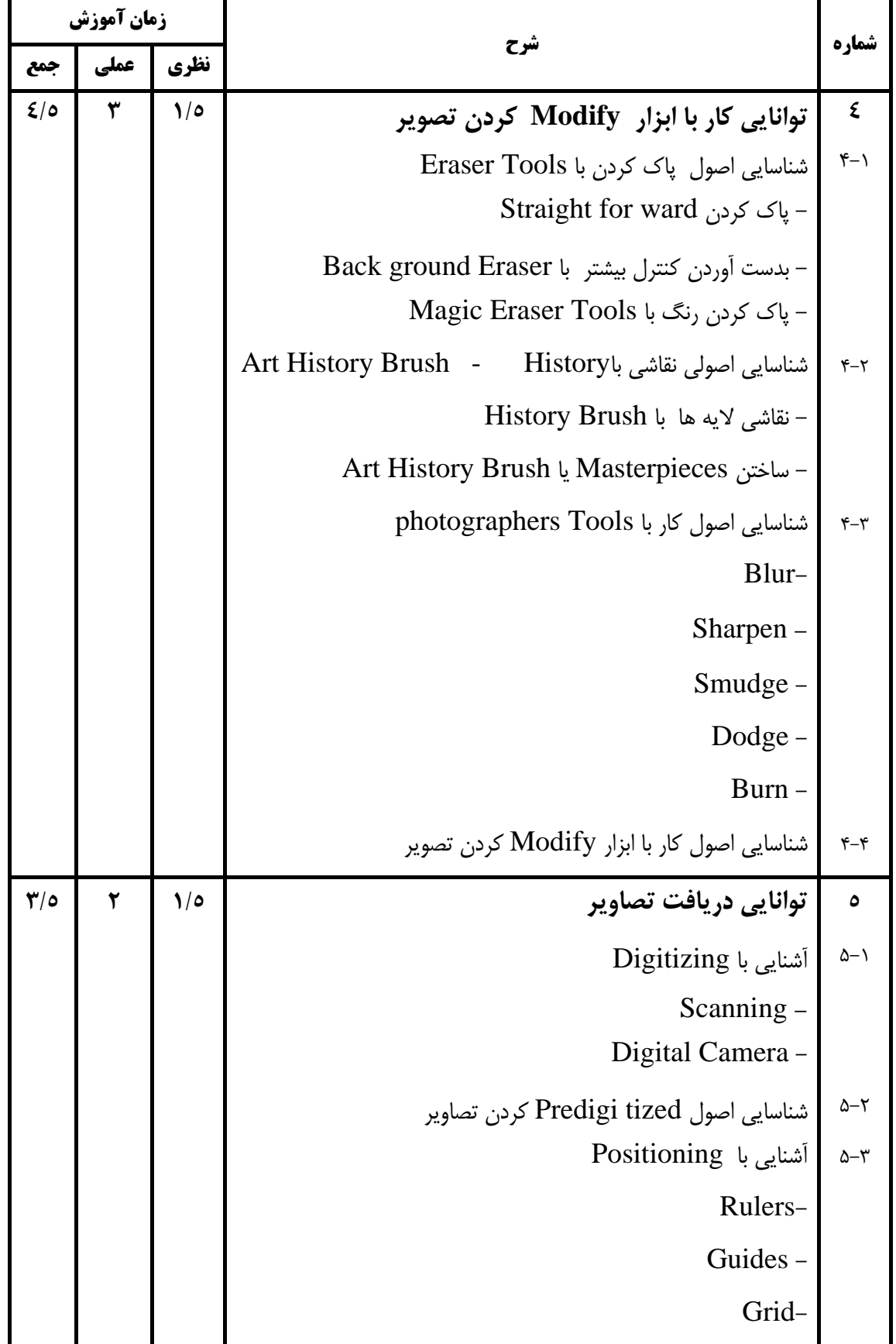

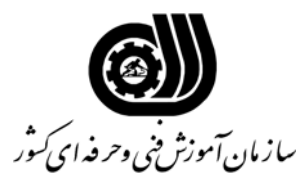

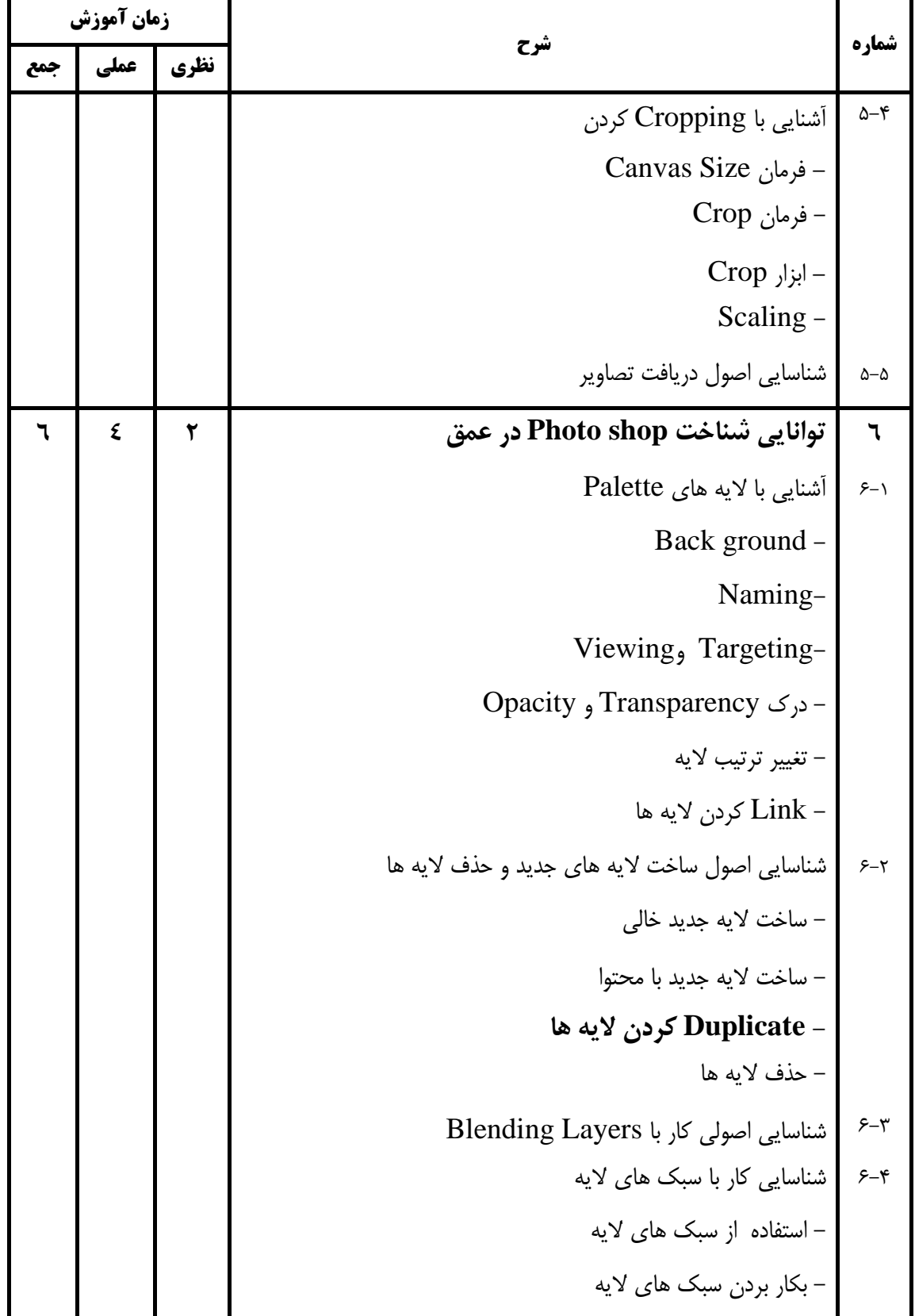

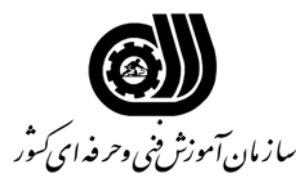

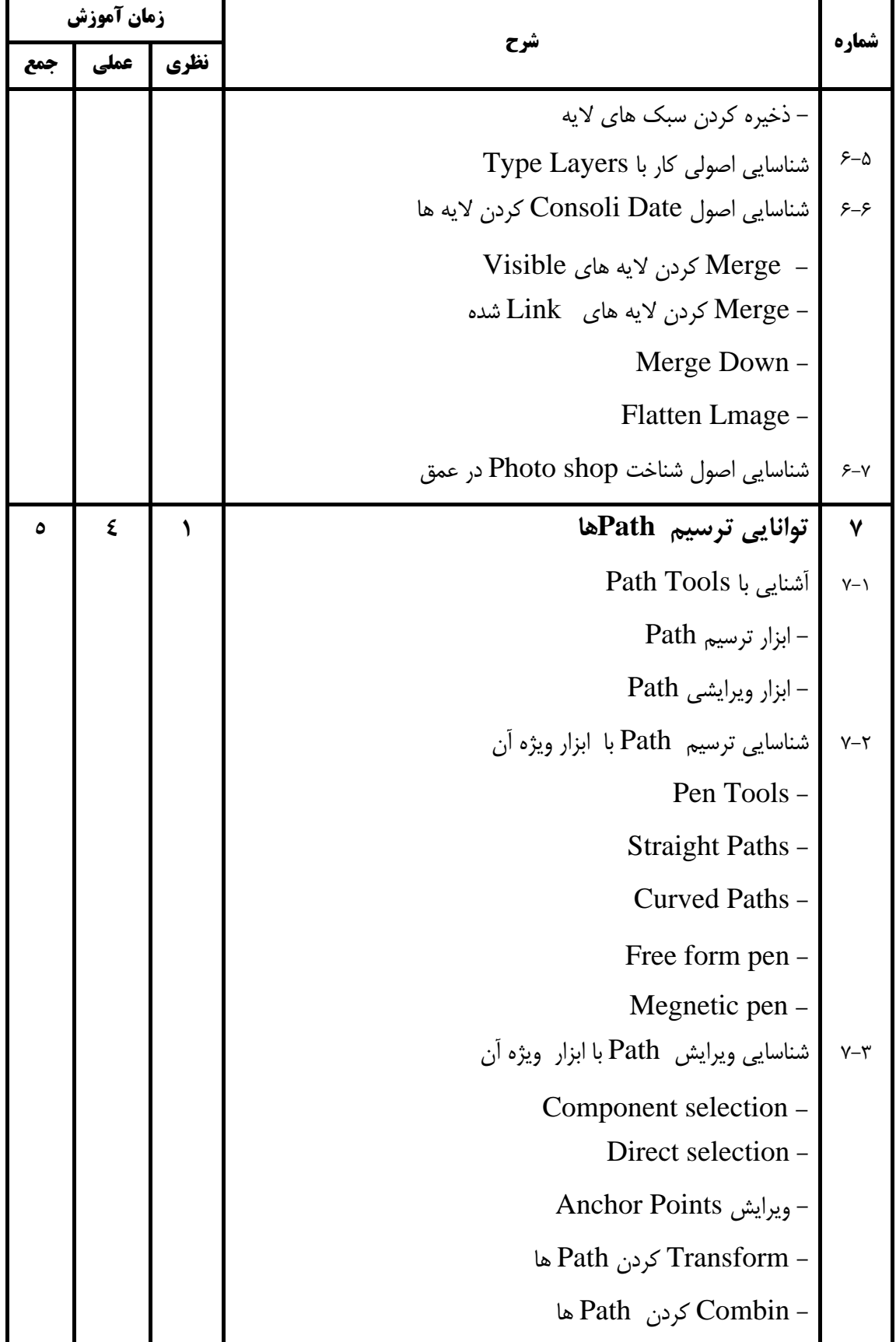

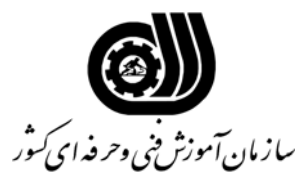

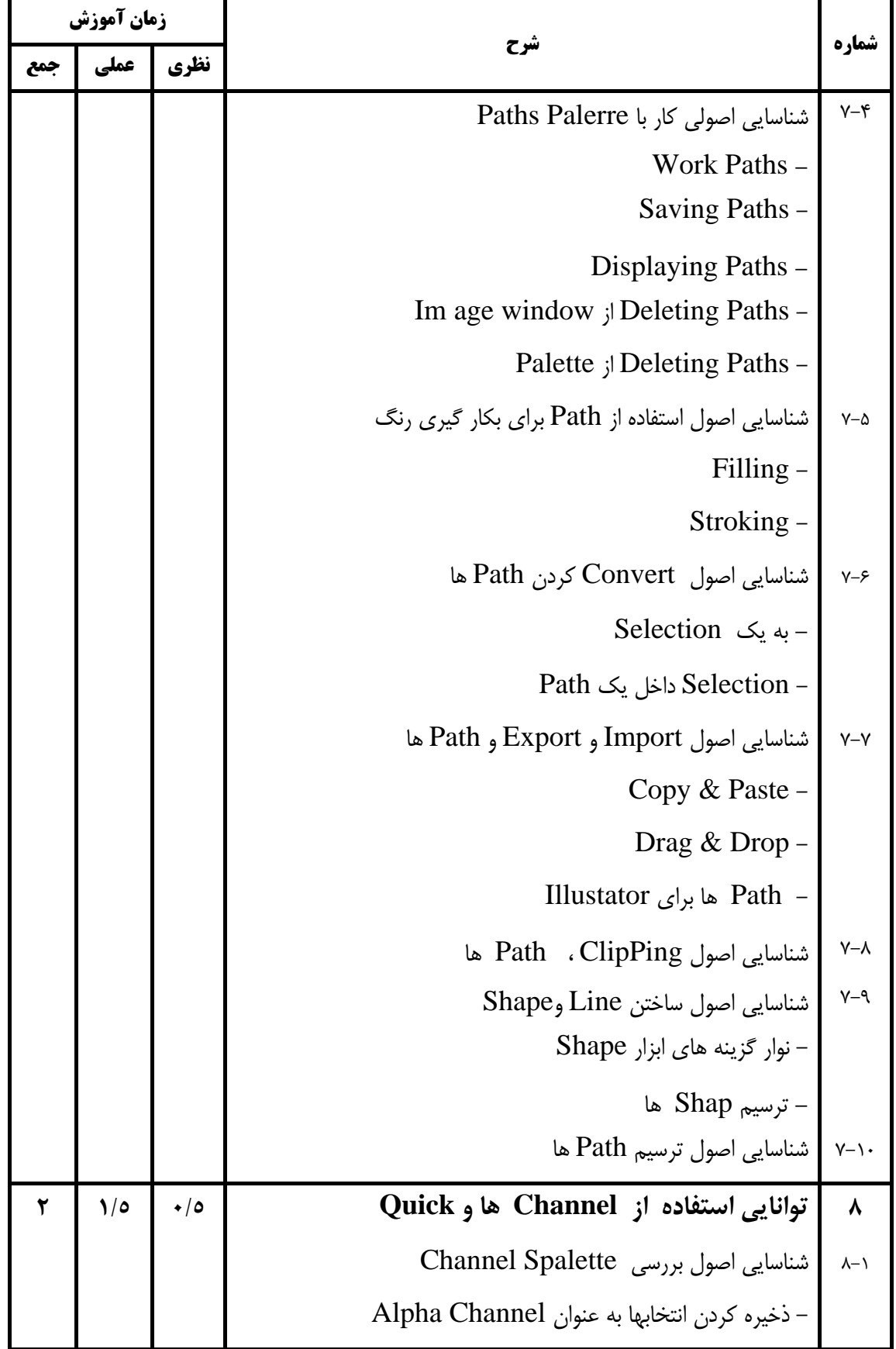

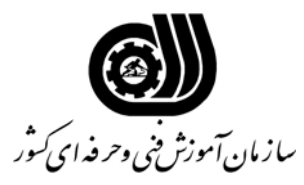

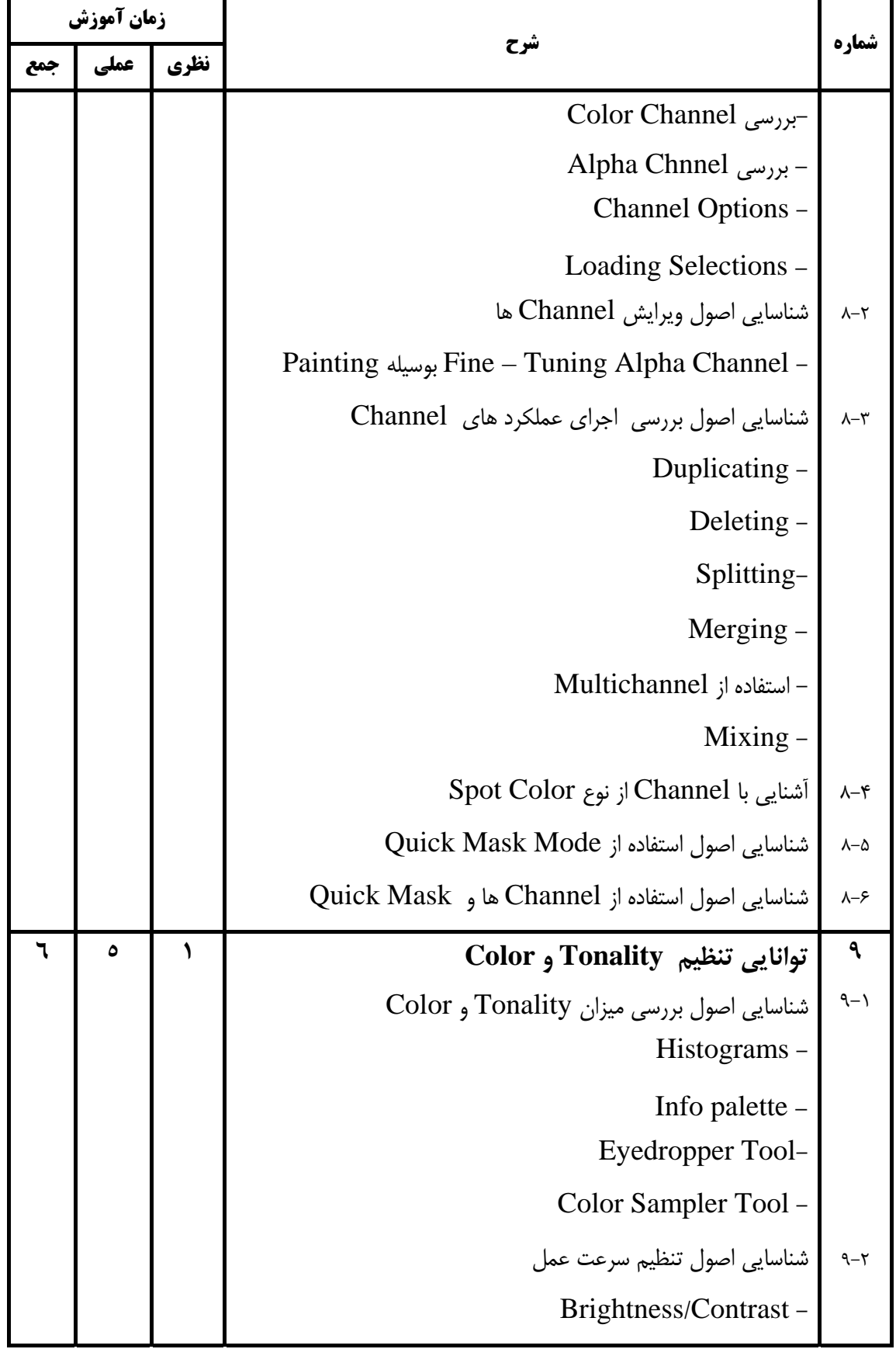

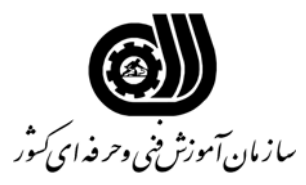

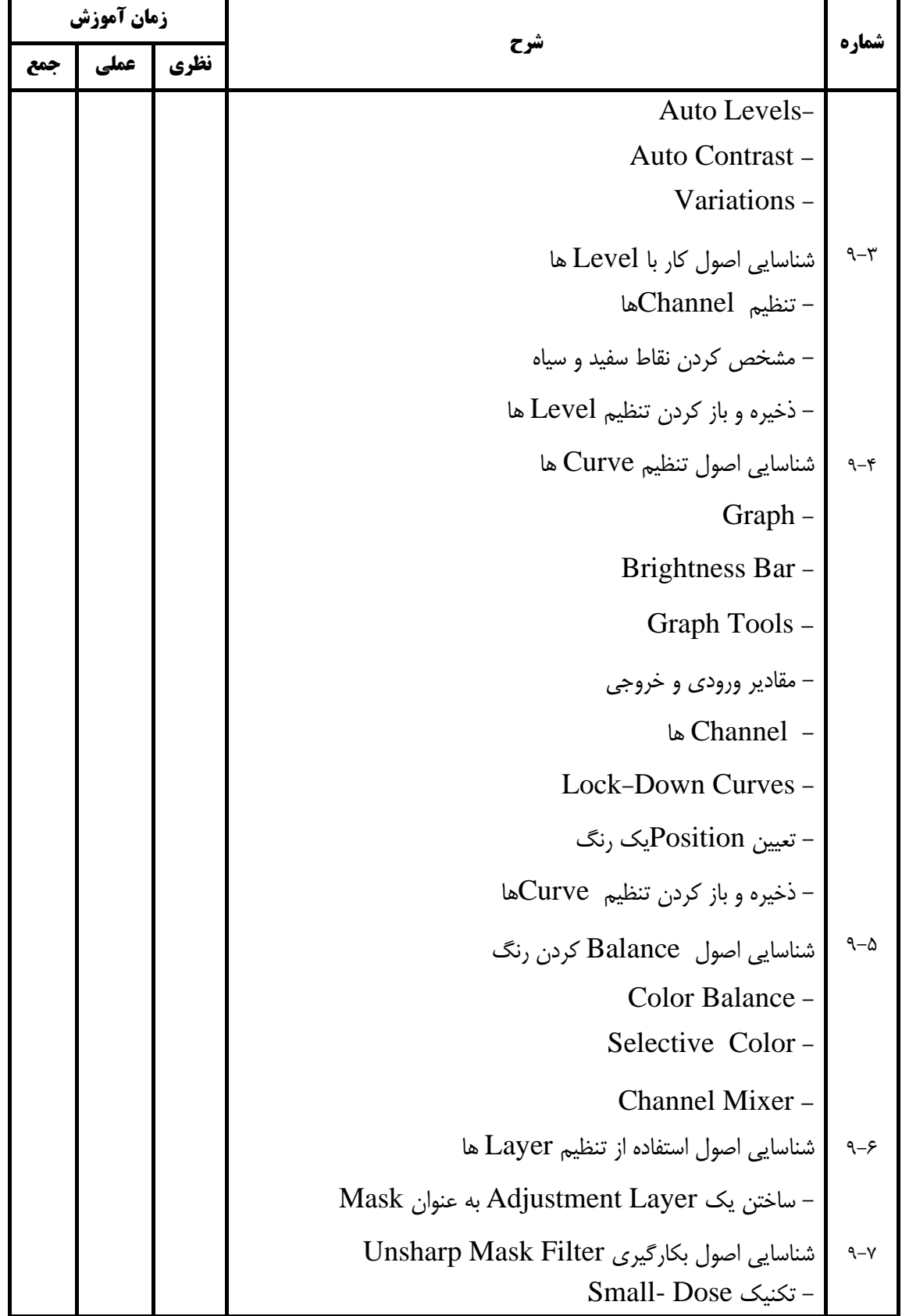

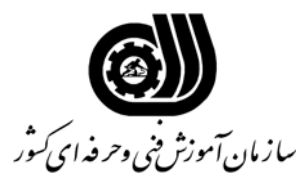

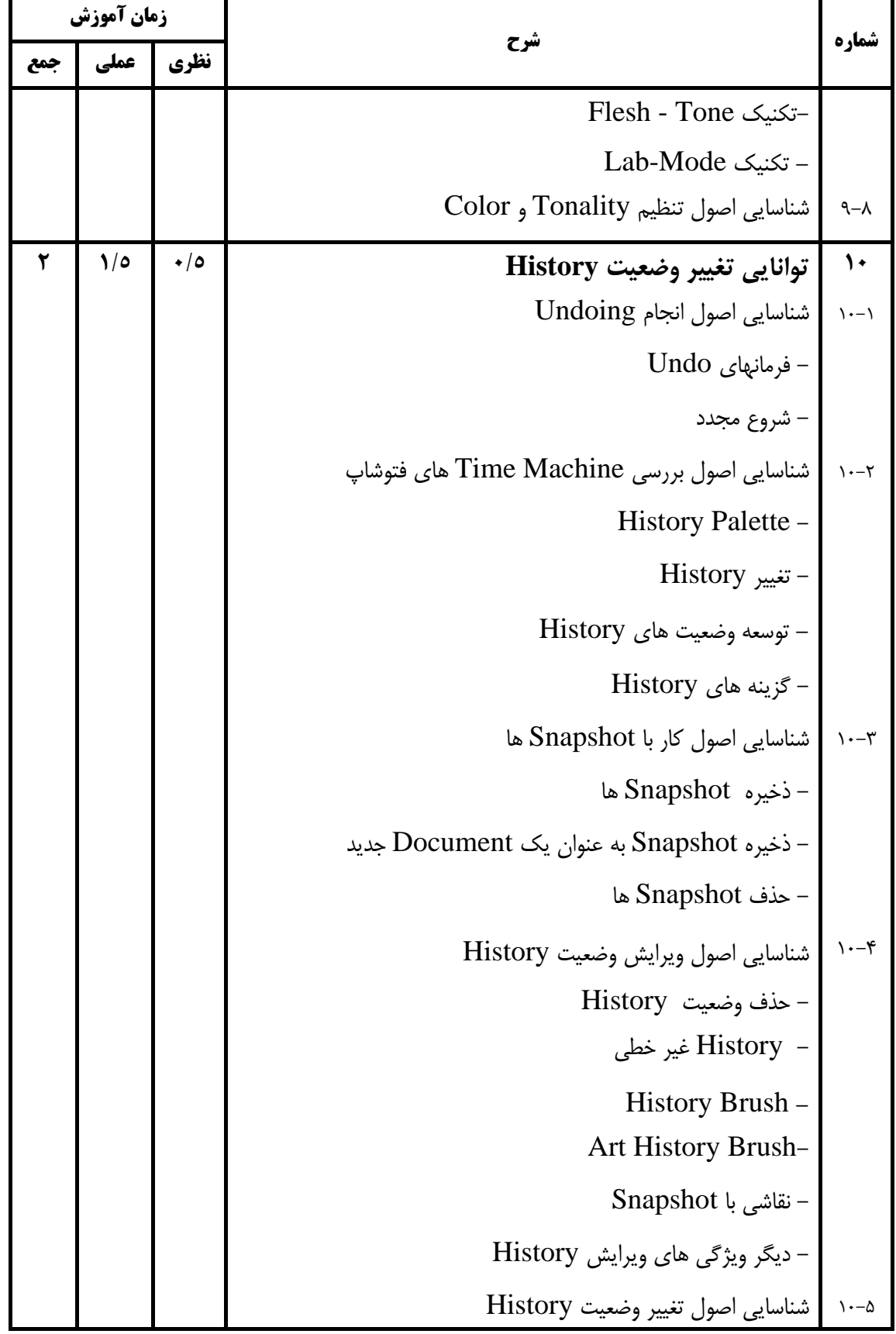

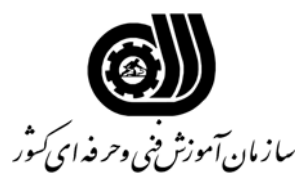

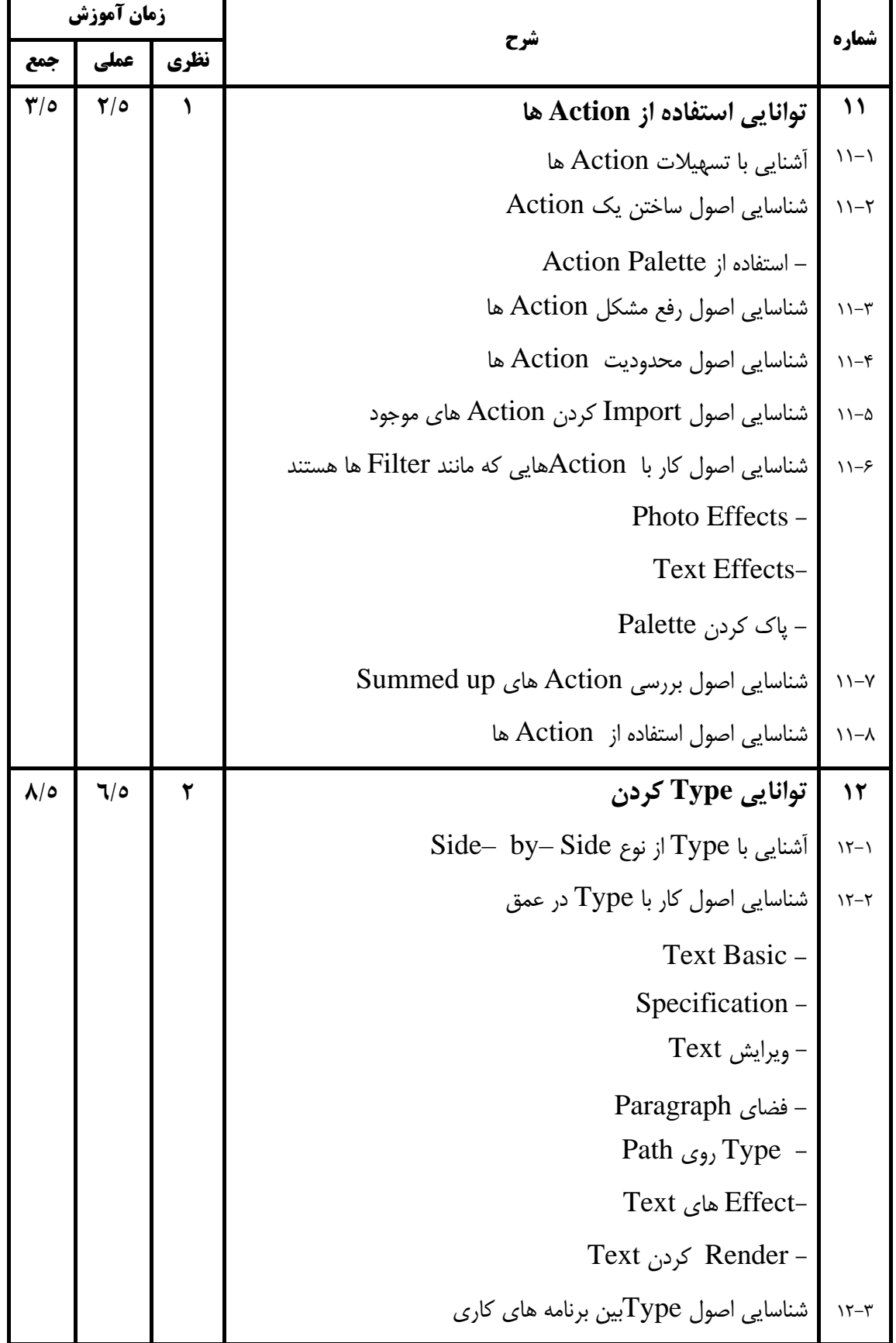

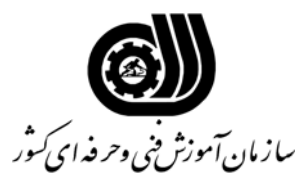

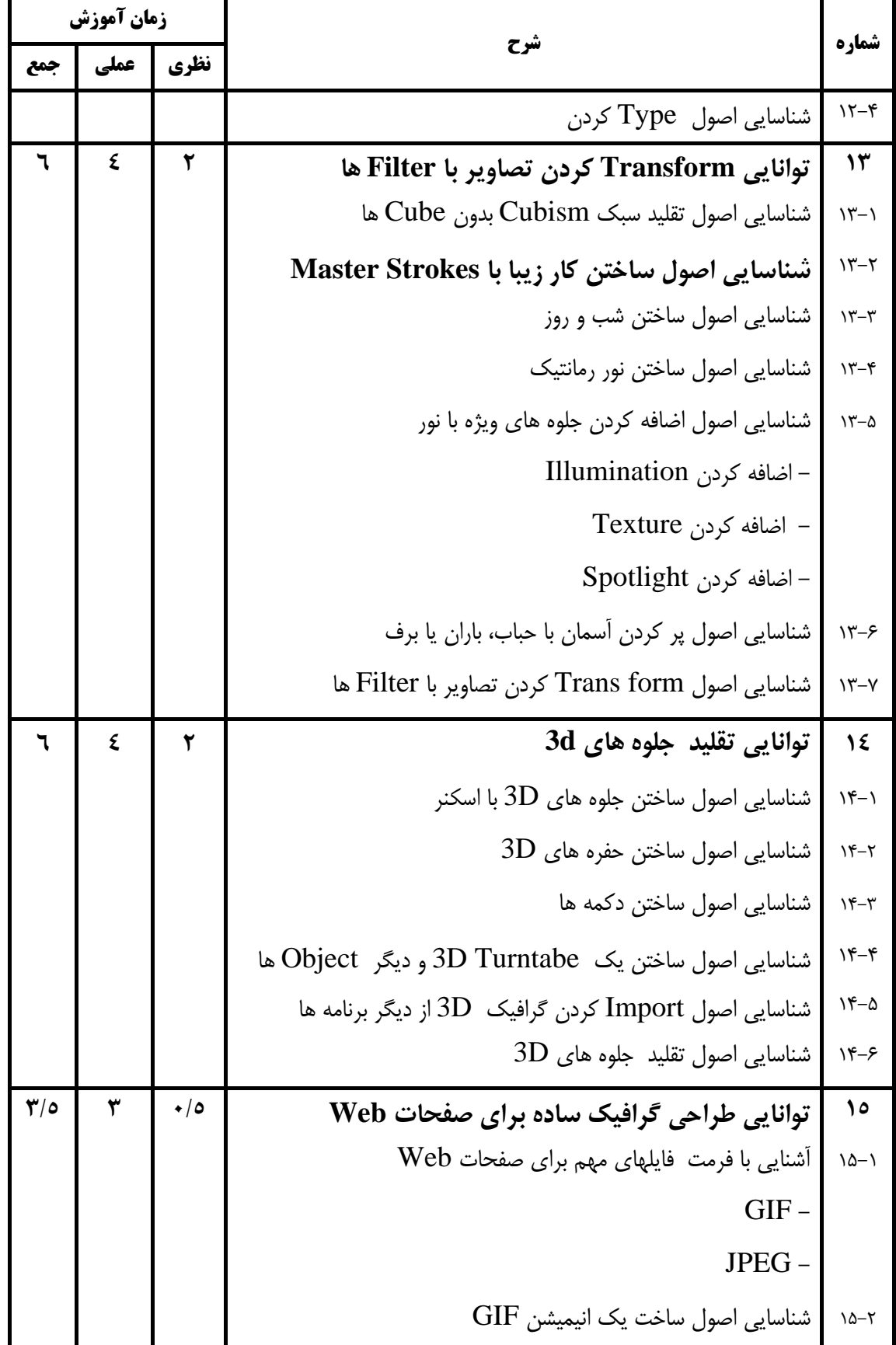

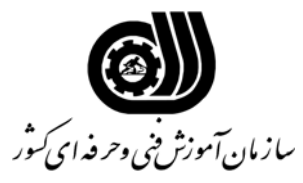

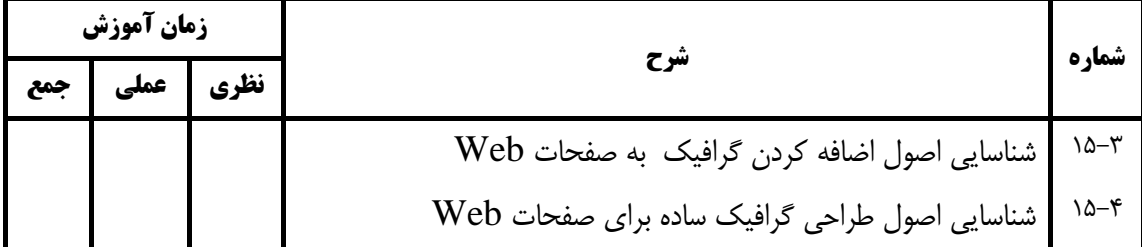

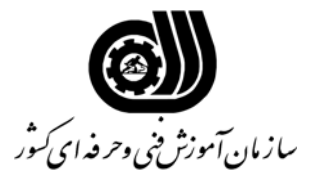

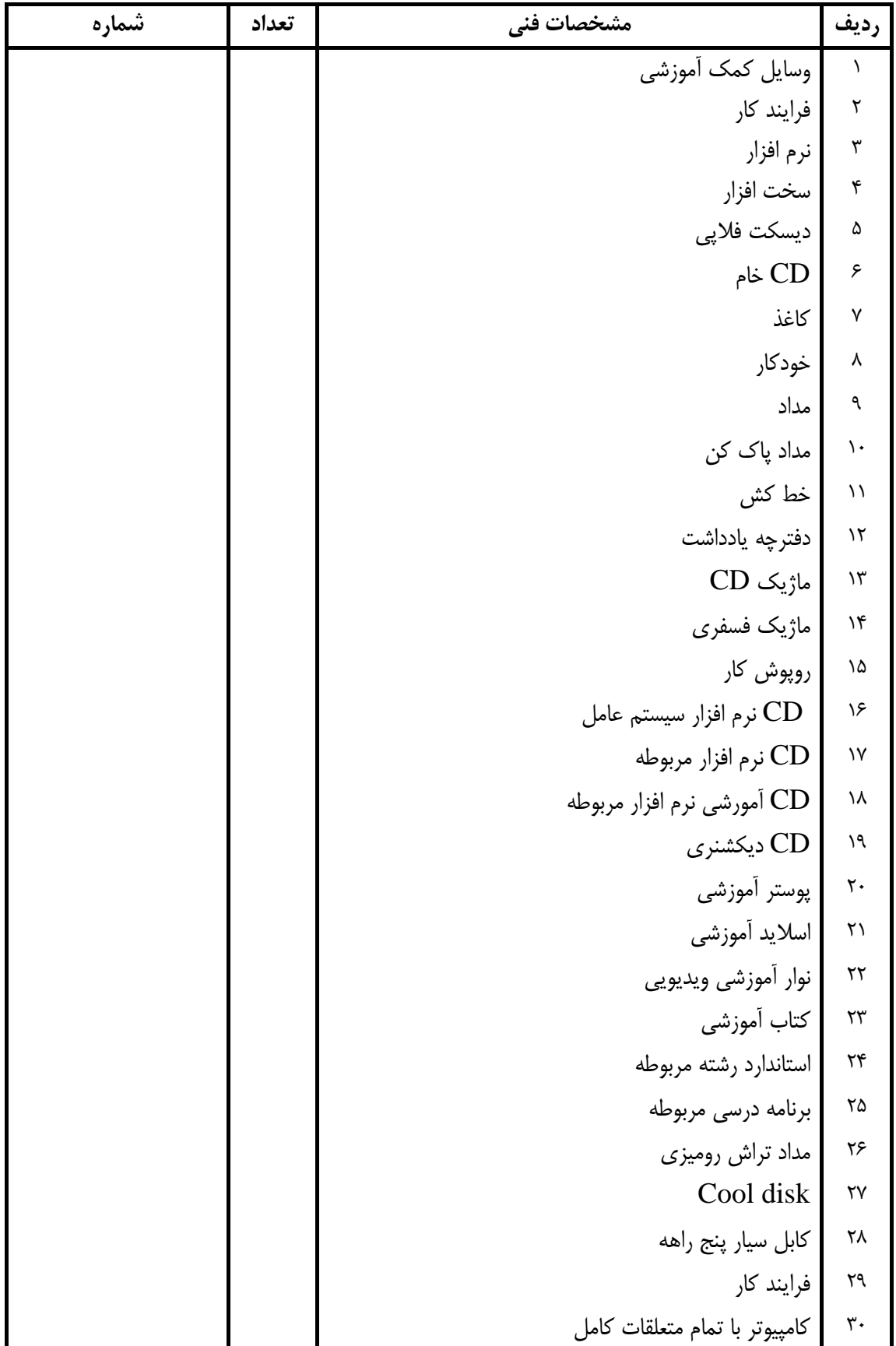

#### **فهرست استاندارد تجهيزات' ابزار ' مواد و وسايل رسانه اي**

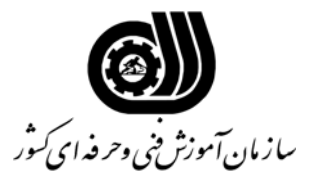

| شماره | تعداد | مشخصات فني               | رديف                   |
|-------|-------|--------------------------|------------------------|
|       |       | چاپگر ليزري              | $\uparrow\uparrow$     |
|       |       | چاپگر رنگی               | $\tau\tau$             |
|       |       | اسكنر                    | $\tau\tau$             |
|       |       | میز کامپیوتر             | $\forall \mathbf{r}$   |
|       |       | صندلی گردان              | ٣۵                     |
|       |       | smartboord               | ٣۶                     |
|       |       | ديتا پروژكتور            | $\forall \forall$      |
|       |       | پرده ديتا پروژكتور       | ٣٨                     |
|       |       | تجهیزات اتصال به اینترنت | ٣٩                     |
|       |       | تلويزيون رنگي            | $\check{\mathbf{r}}$ . |
|       |       | Tape و cd                | ۴١                     |

**فهرست استاندارد تجهيزات' ابزار ' مواد و وسايل رسانه اي**